<<Android

<<Android >>

, tushu007.com

- 13 ISBN 9787121206993
- 10 ISBN 7121206994

出版时间:2013-9

PDF

## http://www.tushu007.com

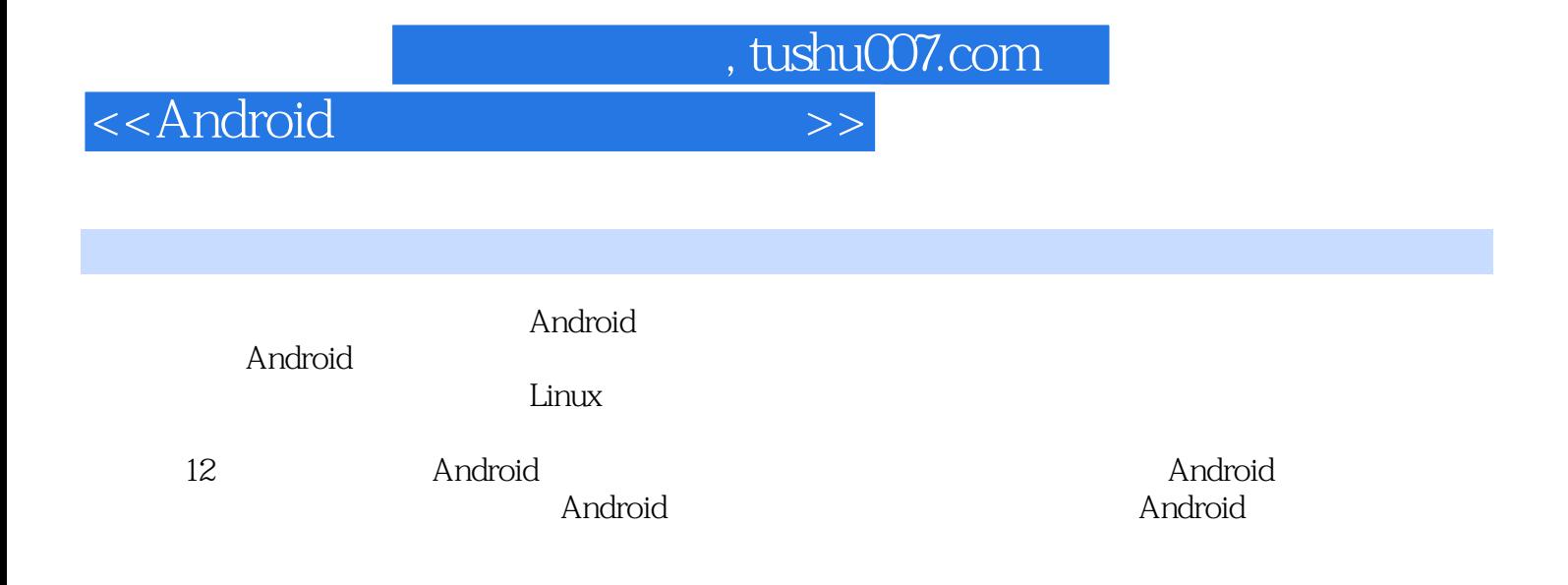

 $>$ 

 $\overline{1}$ 

, tushu007.com

<<Android

Android

 $\mathbf{1}$ 

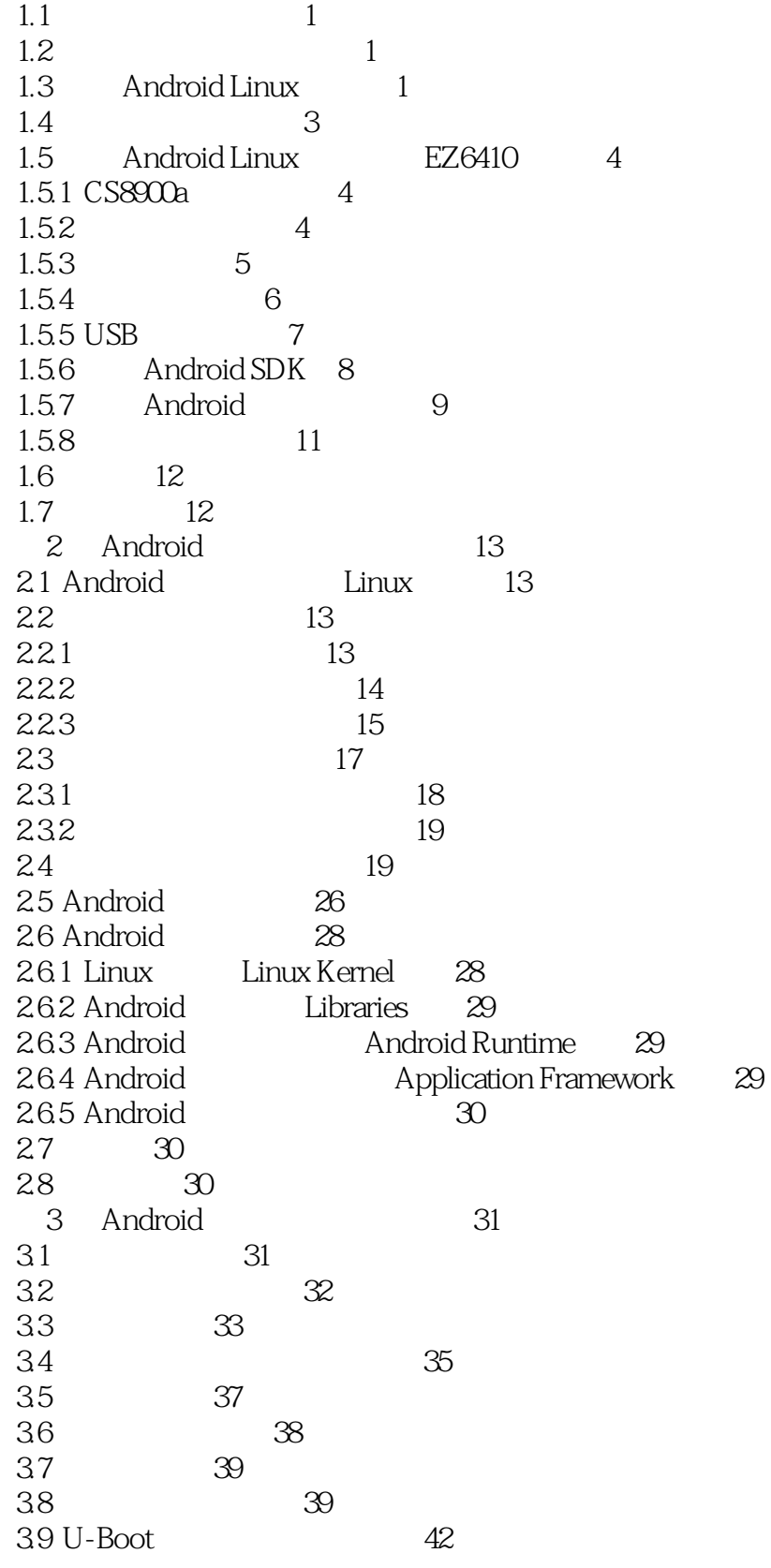

 $>>$ 

<<Android

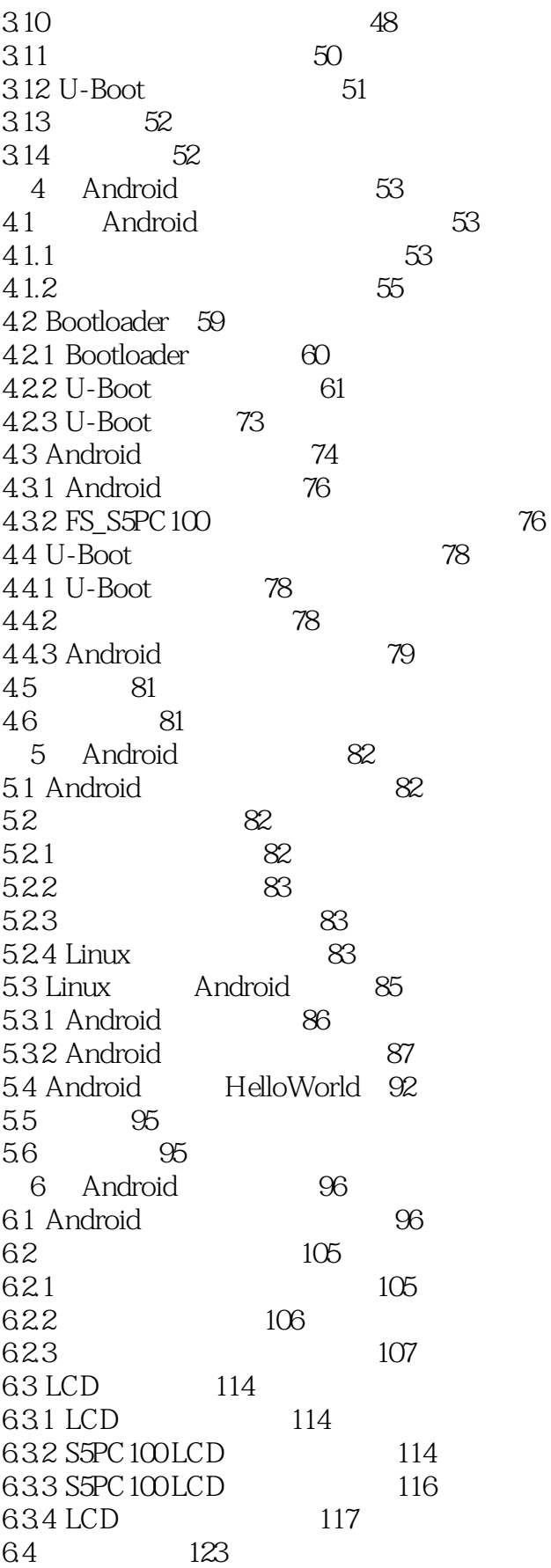

<<Android

641 124 642 Open and release 126 ioctl 643 127 644 main.c 128 65 128 66 129 7 Android HAL  $130$  $7.1$  $130$ 7.2 HAL 130 7.3 HAL 131  $7.31$ **HAL** 131 7.32 **HAL** 131 7.4 mokoid 132  $7.41$ mokid 132 7.42 132 7.43 135 service 7.44 Manager service 140  $\frac{1}{2}$ 7.45 FS-S5PC 100 LED 143 7.46 FS-S5PC 100 144 Sensor 7.5 145 7.6 146  $7.7$ 147 8 Android 40 148 Android 81 148 81.1 148 81.2 148 82 Android 40 Goldfish 149 821 **TEPO** 149  $822$   $Android$  $150$ 823  $150$ 824 Goldfish  $150$ Android Goldfish 83 152 831 Android 152 832 goldfish 154 84 Android 154 841 source build/envsetup.sh 155 842 lunch full-eng 156 843 make 156 85 157 86 158 Android 40 861 Android 158 862 Android 161 87 ROM 162 87.1 162 87.2 Android 165 87.3 Android 166 88 Android 168

<<Android

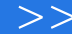

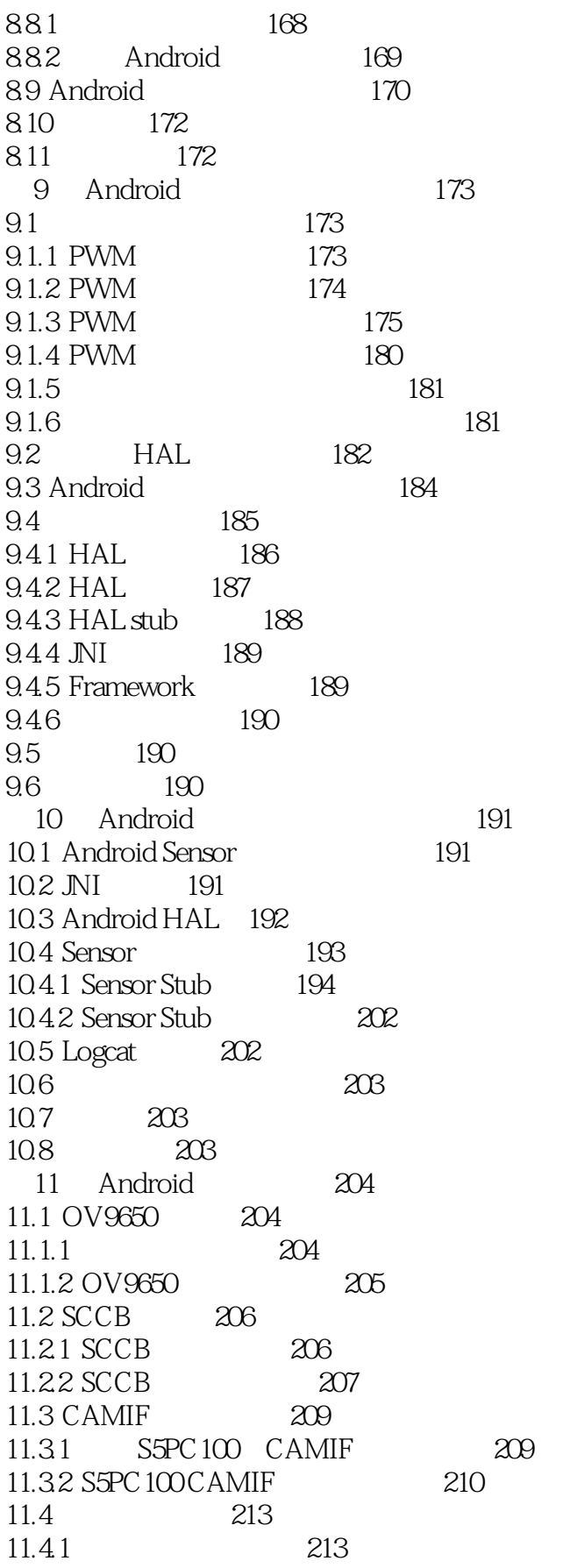

 $\rightarrow$ 

<<Android

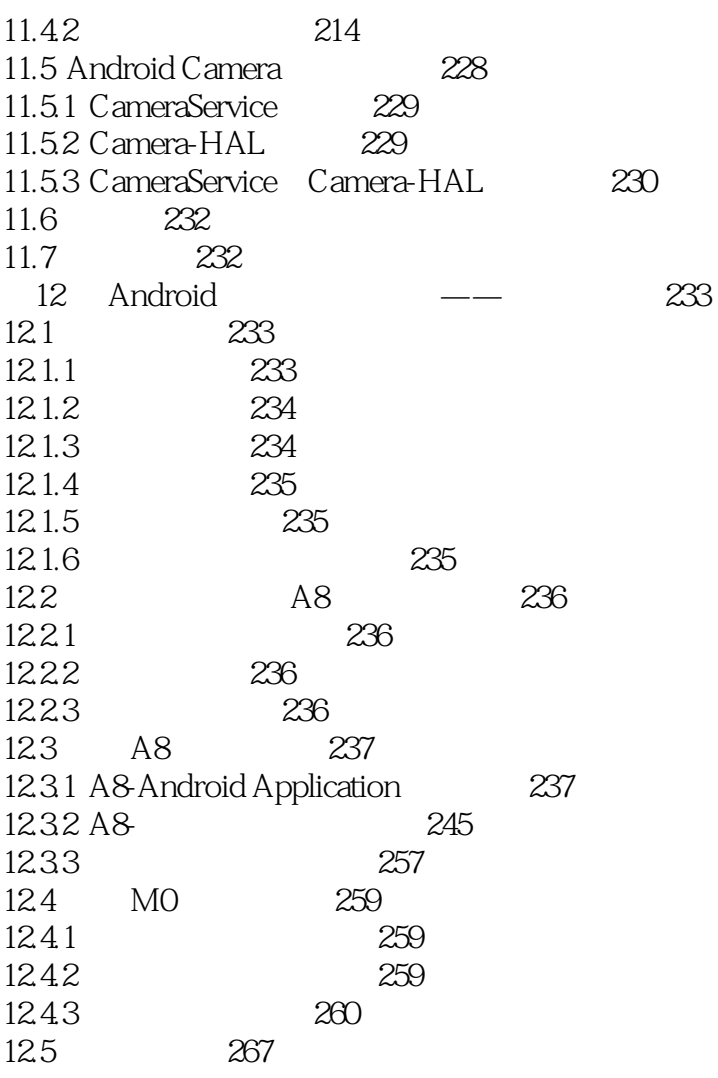

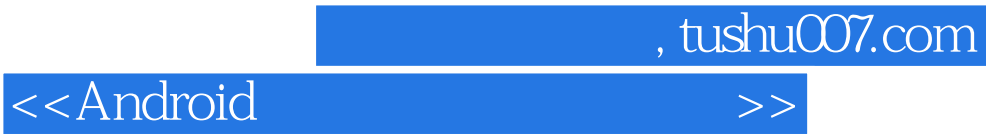

本站所提供下载的PDF图书仅提供预览和简介,请支持正版图书。

更多资源请访问:http://www.tushu007.com